## Mode opératoire mise en poules par blocs

--- Mise à jour le 9 août 2013 [PR] **SAISIES DES DONNEES DE L'EPREUVE** EPREUVE TOURNOT<br>LIEU CAEN<br>TABLEAU TOUTES CATEGORIES Sur l'onglet « Données Epreuve » saisir les références de l'épreuve et la liste des joueurs. LISTE DES 10LIFLIRS Champs obligatoires pour le Date<br>naissance Catégorie ↬ Lique fonctionnement des tableaux de 3525103 YANG Xiao xin<br>7631622 TANG Si<br>474406 HASSAN Hakeem<br>4434485 LI Yong  $\begin{array}{|c|c|c|c|}\n\hline\n2770 & N4 \\
\hline\n2760 & N79\n\end{array}$  $\begin{tabular}{c|cccc} \hline $\color{red}06/01/1968$ & \text{Moins de 40 ans} & \text{F} & \text{LYS LAMNOT CP} \\ \hline $\color{red}18/04/1969$ & \text{Moins de 40 ans} & \text{M} & \text{ALCL GO QUEV} \\ \hline $\color{red}13/12/1975$ & \text{Moins de 40 ans} & \text{M} & \text{TMERS TREF EU} \\ \hline $\color{red}17/01/1963$ & \text{Moins de 40 ans} & \text{M} & \text{BERCKT} \\ \hline \end{tabular}$ 08/01/1988 tirage au sort :  $\frac{2689}{2632}$  $\begin{array}{|c|c|}\n\hline\nN 98 \\
\hline\nN 116\n\end{array}$ -<br>Dossard  $\frac{L19}{L10}$ 474406 HASSAN Hakeem<br>4434485 LI Yong<br>56032 ZHAO Yang<br>766035 NOVARRE Julien<br>944278 PRADELLE Quentin<br>9235986 REUSEAU Nicolas<br>9314707 LE Brandon<br>7713730 LEREAH Mikael 2002<br>
2002 N. 19701/1983 Moins de 40 ans M. BERCK TT<br>
2002 N. 141 17/01/1983 Moins de 40 ans M. BERCK TT<br>
2587 N. 148 17/01/1983 Moins de 40 ans M. SCHLITIGHEIRT<br>
2399 N. 255 09/07/1992 Moins de 20 ans M. NACL GO QUEV.<br>
2  $\frac{1}{5}$  $\overline{p}$ - Nom Prénom  $L18$  $\frac{6}{7}$ D76 **Points**  $\frac{L18}{L12}$ D76 9235986 REUSEAU Nicola<br>
9314707 LE Brandon<br>
7713730 LEREAH Mikael<br>
7629462 MARIE Nicolas<br>
7622792 GROULT Julien  $L10$ Clt  $10\,$  $\frac{112}{118}$ D77 11 722942 MARIE Nicolas<br>
12 72292 GAOUT Julien National State 1001<br>
13 8011250 LEGONNO Guillau<br>
14 741839 LEGONNO Guillau<br>
15 5336042 VERVID ANGENIE<br>
1414338 HEULZ Florian<br>
16 760675 MARIE Francis<br>
16 7616775 MARIE Francis Date de naissance  $\frac{118}{119}$ - Club ou Ligue ou Comité en  $rac{D76}{DS3}$  $\begin{array}{r} \n \begin{array}{r}\n \text{L04} \\
 \text{L18} \\
 \hline\n \text{L17} \\
 \hline\n \text{L18} \\
 \hline\n \end{array} \n \end{array}$ fonction du critère  $rac{D53}{D76}$ d'appartenance pour la mis $\rlap{/}$ en poule Z **PREPARATION TIRAGE AU SORT PAR BLOC** Epreuve : TOURNOI The Constitution of the CAEN Lieu : CAEN  $\overline{\phantom{0}}$ Sur l'onglet « TS Prép Mise en Retour<br>Table des Date: 11 et 12 octobre 2013 ples par bloc\_2» PREPARATION TIRAGE AU SORT PAR BLOC POUR LA MISE EN POULE Mise à jour<br>Répartition par club,<br>**Comité ou ligue** Saisir les numéros de dossard LISTE DES JOUEURS PAR ORDRE DE VALEUR des joueurs dans la colonne Critère d'appartenance pour la mise en poule Club « Dossard » lumérotation<br>par Club,<br>Comité ou<br>Ligue<br>par bloc Si un numéro de dossard a déjà Date etub, Comité ou Ligue  $_{\rm cit}$ .<br>Bloc Nom prénom Points **Rang** naissance été saisi ils apparaissen $\sharp$  en fond rouge  $\overline{1}$ YANG Xiae-xim 2770 N4 08/01/88 LYS LANNOY CP  $\overline{1}$ TANG Si<br>HASSAN Hakeem 2760 N 79 18/04/89 ALCL GD QUEV.<br>TT MERS TREP EU Sélectionner le critère  $\overline{4}$  $\overline{4}$ LI Yong 2632 N 116 17/01/83 BERCK TT SCHILTIGHEIM TT ZHAO Yang  $2567$  N 146  $17/01/84$ d'appartenance pour la mise en NOVARRE Julien 2499 N 181 19/12/75<br>2399 N 255 09/07/92 SPO ROUEN  $6$  $6$ ALCL GD QUE poule (Club, Ligue ou Comité) REUSEAU Nicolas 2334 N 317 10/03/97 BOULOGNE BIL AC  $\overline{\mathbf{a}}$ LYS LANNOY CP LE Brandon<br>LEREAH Mikael 2320 N 337 04/08/95<br>2265 N 421 14/02/90  $\frac{1}{10}$ Trier les inscrits en tenant 11  $\overline{11}$ MARIE Nicolas 2195 | N 556 | 02/08/95 | SPO ROUEN 2177 N 597 21/07/90<br>2175 N 605 25/10/94<br>2155 N 661 29/12/82  $\overline{12}$  $\frac{12}{13}$ **GROULT Julien SPO ROUEN** compte des critères de l'épreuve.  $\frac{11}{13}$ <u>CROCE: Salon</u><br>LEGRAND Guillaume T QUENTIN TT ST QUENTIN LEROUX Antoine  $14$  $14$  $\overline{15}$ YAMADA Jessica 2146 N 73 13/10/89 MAYENNE C.A **LEROY David**<br>HEULZ Florian 2119 N 765 16/09/76<br>2111 N 790 12/05/94 ENT ST PIERRE Cliquer sur le bouton  $\frac{16}{17}$ « Mise à jour répartition par club, 18 18 MARTIN Francois 2077 | N 911 | 29/12/83 | SPO ROUEN  $\overline{19}$  $19$ ALBERT-BLANC Damien 2058 N 983 03/06/95 BOLLOGNE BTL AC comité ou ligue » **HOPINEAUX Alexandr**  $rac{1}{20}$ 2055  $\frac{11}{N}$  993  $\frac{00}{06}/12/88$ CRETEIL UST COMBS SENART TT LEREAH Mikael 21 2265 | N 421 | 14/02/90  $\overline{22}$  $\overline{22}$ LABENNE Mathieu 2052  $20$  17/08/89 ALCL GD QUEV.  $\frac{23}{24}$  $\begin{array}{|c|c|c|}\n\hline\n19 & 14/08/98 \\
\hline\n19 & 19/05/88 \\
\hline\n\end{array}$ BETTON<br>DOUAL TT  $\frac{23}{24}$ BLANCHET Brieud<br>VICHERY Guy  $1990$  $1990$ Le nombre de joueur par club, PREPARATION TIRAGE AU SORT PAR BLOC POUR LA MISE EN POULE comité ou ligue s'inscrit. .<br>Répartition des joueuses<br>par Club, Comité ou Ligue LISTE DES JOUEURS PAR ORDRE DE VALEUR iour<br>iar club. Il permet de déterminer en Critère d'appartenance pour la mise en poule Club fonction du nombre de poule si il y aura un ou plusieurs joueurs lumérotatio<br>par Club,<br>Comité ou<br>Ligue<br>par bloc Date<br>naissance du même club, comité ou ligue No. **Doccard** Nom prénom Points ct+  $\sim$ Rang Rios par poule. NB Club, Comité ou Ligue<br>Club, Comité ou Ligue<br>SPO ROUEN **YANG Xiao xin<br>TANG Si<br>HASSAN Hakeem<br>LI Yong<br>ZHAO Yang<br>ZHAO Yang**  $\begin{tabular}{ c c c c c c c} \multicolumn{1}{c|}{\textbf{2770}} & \multicolumn{1}{c|}{\textbf{N4}} & \multicolumn{1}{c|}{\textbf{08/01/88}} & \multicolumn{1}{c|}{\textbf{L} \textbf{YS}} & \multicolumn{1}{c|}{\textbf{L} \textbf{M} \textbf{N} \textbf{OY}} & \textbf{CP} \\ \multicolumn{1}{c|}{\textbf{2760}} & \multicolumn{1}{c|}{\textbf{N79}} & \multicolumn{1}{c|}{\textbf{18/04/89}} & \multicolumn{1}{c|}{\textbf{$  $rac{mme}{f}$  $\overline{1}$  $\overline{1}$ SPO ROUEN<br>ALCL GD QUEV.<br>BOULOGNE BIL AC *Aide au classement des joueurs* LYS LANNOY CF  $6$ DOUAI TT<br>SCHILTIGHEIM TT *- Egalité de points* SERCK TT<br>BERCK TT<br>TT MERS TREP EU<br>COMBS SENART TT<br>ST QUENTIN TT<br>MAYENNE C.A<br>ENT ST PIERRE *Les joueurs à égalité de points*  $\begin{array}{c} 10 \\ 11 \end{array}$ 10 *apparaissent en fonds orange :*  $\overline{11}$  $\begin{array}{r} 12 \\ \hline 13 \\ \hline 14 \\ 15 \\ \hline 16 \\ 17 \\ \end{array}$ *permet de changer*  $13$ AS CAROURO  $\frac{14}{15}$ *éventuellement l'ordre des* COMPIEGNE TT *joueurs en fonction d'un 2ème* **BETTON**  $\frac{18}{18}$ *critère « non triable »*  $\overline{19}$  $\frac{20}{21}$ *automatiquement par exemple le*  $\begin{array}{r} 21 \\ 22 \\ 23 \\ 24 \end{array}$ *classement pour les joueurs numérotés.*

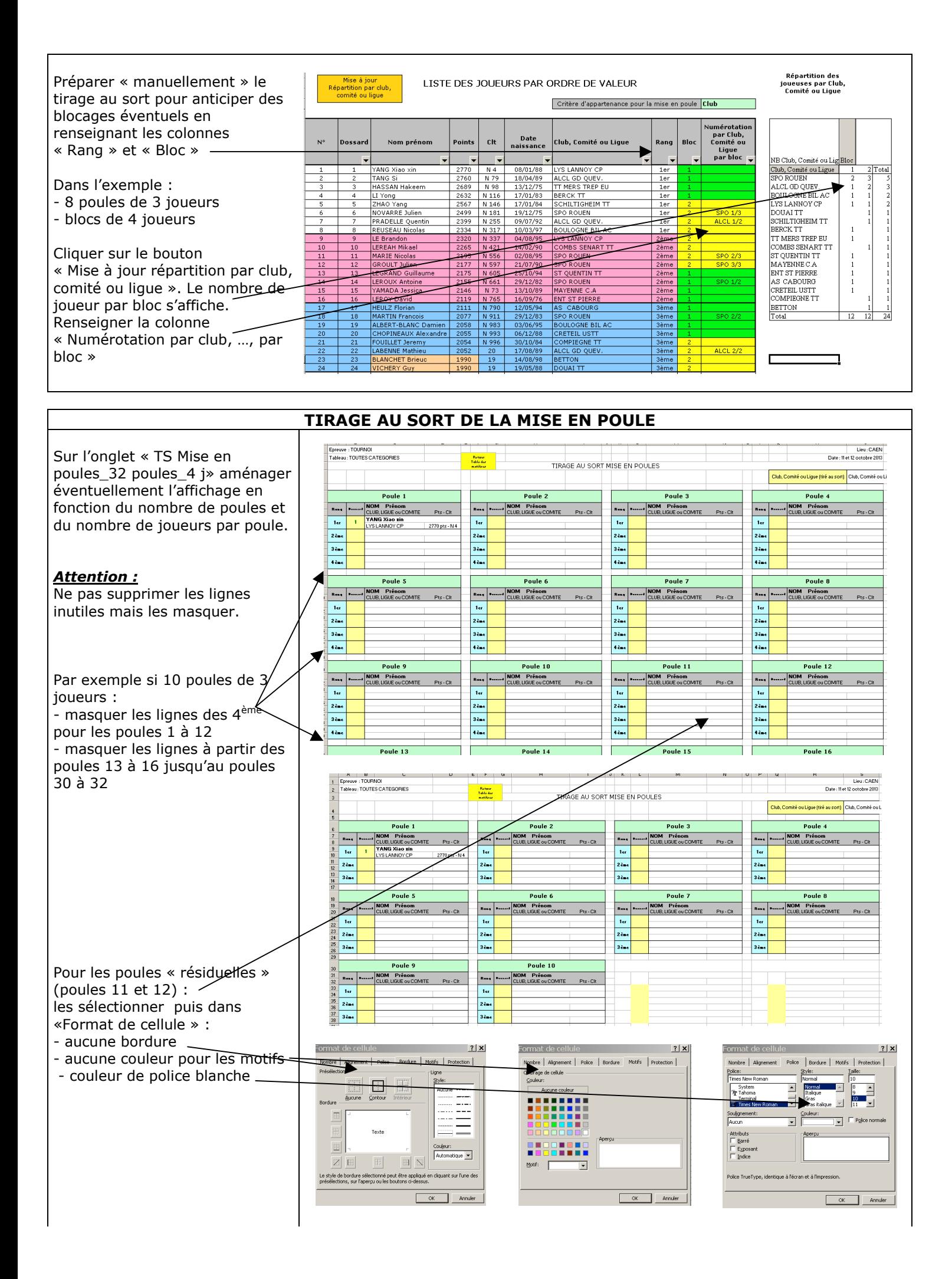

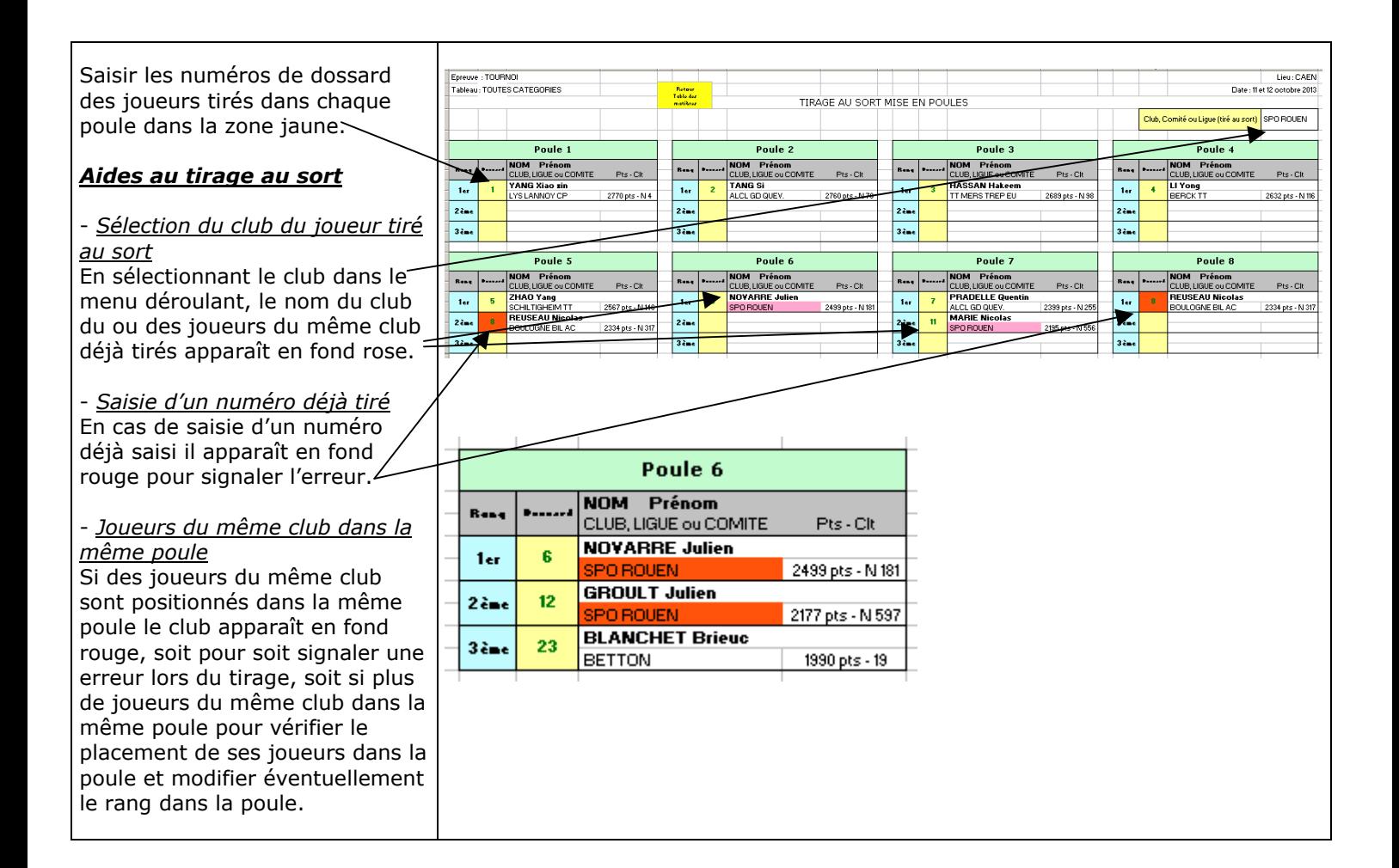